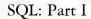

CPS 216 Advanced Database Systems

### Announcements

- ❖ Reading assignment for this week: "A History and Evaluation of System R," by Chamberlin et al.
- ❖ Homework #1 assigned today
  - Due February 10 (in 2-1/2 weeks)
- Course project assigned today
  - Milestone 1 (proposal): March 5 (after midterm and before spring break)
  - Milestone 2 (status report): April 14
  - Demo period (final report): April 28 May 3
- No recitation session this Friday (January 24)

## **SQL**

- \* SQL: Structured Query Language
  - Pronounced "S-Q-L" or "sequel"
  - The standard query language support by most commercial DBMS
- \* A brief history
  - IBM System R
  - ANSI SQL89
  - ANSI SQL92 (SQL2)
  - SQL3 (still under construction after years!)

## Creating and dropping tables

- \* DROP TABLE table name;
- Examples

```
create table Student (SID integer,
name varchar(30), email varchar(30),
age integer, GPA float);
create table Course (CID char(10), title varchar(100));
create table Enroll (SID integer, CID char(10));
drop table Student;
drop table Course;
drop table Enroll;
```

- -- everything from -- to the end of the line is ignored.
- -- SQL is insensitive to white space.
- -- SQL is case insensitive (e.g., ...Course... is equivalent to
- -- ...COURSE...)

## Basic queries: SFW statement

- SELECT  $A_1$ ,  $A_2$ , ...,  $A_n$ FROM  $R_1$ ,  $R_2$ , ...,  $R_m$ WHERE condition;
- \* Also called an SPJ (select-project-join) query
- **\*** Equivalent (not really!) to relational algebra query  $\pi_{A_1,\,A_2,\,\ldots,\,A_n}$  (  $\sigma_{condition}$   $(R_1 \times R_2 \times \ldots \times R_m)$ )

## Example: reading a table

- ❖ SELECT \* FROM Student;
  - Single-table query, so no cross product here
  - WHERE clause is optional
  - \* is a short hand for "all columns"

## Example: selection and projection

- \* Name of students under 18
  - SELECT name FROM Student WHERE age < 18;
- \* When was Lisa born?
  - SELECT 2003 age
    FROM Student
    WHERE name = 'Lisa';
  - SELECT list can contain expressions
    - · Can also use built-in functions such as SUBSTR, ABS, etc.
  - String literals (case sensitive) are enclosed in single quotes

### Example: join

- SID's and name's of students taking courses with the word "Database" in their titles
  - SELECT Student.SID, Student.name FROM Student, Enroll, Course WHERE Student.SID = Enroll.SID AND Enroll.CID = Course.CID AND title LIKE '%Database%';
  - LIKE matches a string against a pattern
    - % matches any sequence of 0 or more characters
  - Okay to omit table\_name in table\_name.column\_name if column\_name is unique

### Example: rename

\* SID's of students who take at least two courses

■ Relational algebra query:

 $\pi_{e1.SID} ((\rho_{e1} \ Enroll) \bowtie_{e1.SID} = {}_{e2.SID} \land {}_{e1.CID} \neq {}_{e2.CID} (\rho_{e2} \ Enroll))$ 

■ SQL: SELECT e1.SID AS SID FROM Enroll AS e1, Enroll AS e2 WHERE e1.SID = e2.SID AND e1.CID <> e2.CID;

■ AS keyword is completely optional

## A more complicated example

 Titles of all courses that Bart and Lisa are taking together

SELECT c.title

FROM Student sb, Student sl, Enroll eb, Enroll el, Course c

WHERE sb.name = 'Bart' AND sl.name = 'Lisa'

AND eb.SID = sb.SID AND el.SID = el.SID

AND eb.CID = el.CID

AND eb.CID = c.CID;

Tip: Write the FROM clause first, then WHERE, and then SELECT

## Why SFW statements?

- Out of many possible ways of structuring SQL statements, why did the designers choose SELECT-FROM-WHERE?
  - A large number of queries can be written using only selection, projection, and cross product (or join)
  - Any query that uses only these operators can be written in a canonical form: π<sub>L</sub> (σ<sub>b</sub> (R<sub>1</sub> × ... × R<sub>m</sub>))
    - Example:  $\pi_{R.A, S.B} (R \bowtie_{p1} S) \bowtie_{p2} (\pi_{T.C} \sigma_{p3} T) = \pi_{R.A, S.B, T.C} \sigma_{p1 \land p2 \land p3} (R \times S \times T)$
  - SELECT-FROM-WHERE captures this canonical form

### Set versus bag semantics

- ❖ Set
  - No duplicates
  - Relational model and algebra use set semantics
- ❖ Bag
  - Duplicates allowed
  - Number of duplicates is significant
  - SQL uses bag semantics by default

12

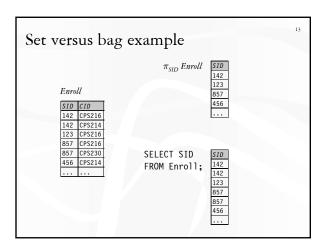

### A case for bag semantics

- Efficiency
  - Saves time of eliminating duplicates
- \* Which one is more useful?
  - $\blacksquare$   $\pi_{GPA}$  Student
  - SELECT GPA FROM Student;
  - The first query just returns all possible GPA's
  - The second query returns the actual GPA distribution
- Besides, SQL provides the option of set semantics with DISTINCT keyword

## Operational semantics of SFW

- \* SELECT [DISTINCT]  $E_1$ ,  $E_2$ , ...,  $E_n$ FROM  $R_1$ ,  $R_2$ , ...,  $R_m$ WHERE condition;
- For each  $t_1$  in  $R_1$ :

For each  $t_2$  in  $R_2$ : ...

For each  $t_m$  in  $R_m$ :

If condition is true over  $t_1, t_2, ..., t_m$ :

Compute and output  $E_1, E_2, ..., E_n$ 

If DISTINCT is present

Eliminate duplicate rows in output

 $\star t_1, t_2, ..., t_m$  are often called tuple variables

### Example: forcing set semantics

- SID's of students who take at least two courses
  - SELECT e1.SID AS SID FROM Enroll AS e1, Enroll AS e2 WHERE e1.SID = e2.SID
    - AND e1.CID <> e2.CID;
      - What if Bart takes CPS216 and CPS214?
        Changing <> to > may help in this case
      - Changing + to may help in this case
      - But what if Bart takes CPS216, CPS214, and CPS230?
  - SELECT DISTINCT e1.SID AS SID

• • •

• Duplicate SID values are removed from the output

## SQL set and bag operations

- ❖ UNION, EXCEPT, INTERSECT
  - Set semantics
  - Exactly like set  $\cup$ , -, and  $\cap$  in relational algebra
- ❖ UNION ALL, EXCEPT ALL, INTERSECT ALL
  - Bag semantics
  - Think of each row as having an implicit count (the number of times it appears in the table)
  - Bag union: sum up the counts from two tables
  - Bag difference: proper-subtract the two counts
  - Bag intersection: take the minimum of the two counts

#### Examples of bag operations Bag1 Bag2 fruit fruit apple apple apple orange orange Bag1 UNION ALL Bag2 Bag1 INTERSECT ALL Bag2 fruit apple Bag1 EXCEPT ALL Bag2 apple fruit orange apple apple orange

### Examples of set versus bag operations

- ❖ Enroll(SID, CID), ClubMember(club, SID)
  - (SELECT SID FROM ClubMember) **EXCEPT**

(SELECT SID FROM Enroll);

- SID's of students who are in clubs but not taking any classes
- (SELECT SID FROM ClubMember) EXCEPT ALL (SELECT SID FROM Enroll);
  - · SID's of students who are in more clubs than classes

## Summary of SQL features covered so far

- ❖ SELECT-FROM-WHERE statements (select-project-join queries)
- Set and bag operations
- \* Next: how to nest SQL queries

### Table expression

- Use query result as a table
  - In set and bag operations, FROM clauses, etc.
  - A way to "nest" queries
- \* Example: names of students who are in more clubs than classes

```
SELECT DISTINCT name
FROM Student,
((SELECT SID FROM ClubMember)
      EXCEPT ALL
      (SELECT SID FROM Enroll)) AS S
WHERE Student.SID = S.SID;
```

### Scalar subqueries

- \* A query that returns a single row can be used as a value in WHERE, SELECT, etc.
- \* Example: students at the same age as Bart

SELECT \* What's Bart's age? FROM Student WHERE age = (SELECT age FROM Student

- WHERE name = 'Bart'); \* Runtime error if subquery returns more than one row
- \* Under what condition can we be sure that this runtime error would not occur?
  - name is a key of Student
- What if subquery returns no rows?

## IN subqueries

- $\star x$  IN (subquery) checks if x is in the result of
- \* Example: students at the same age as (some) Bart

```
SELECT *
                       What's Bart's age?
FROM Student
WHERE age IN (SELECT age
               FROM Student
               WHERE name = 'Bart'):
```

## **EXISTS** subqueries

- \* EXISTS (subquery) checks if the result of subquery is non-empty
- ❖ Example: students at the same age as (some) Bart

■ SELECT \* FROM Student AS s < WHERE EXISTS (SELECT \* FROM Student WHERE name = 'Bart' AND age = s.age);

■ It is a correlated subquery—a subquery that references tuple variables in surrounding queries

### Operational semantics of subqueries

- FROM Student AS s
  WHERE EXISTS (SELECT \* FROM Student
  WHERE name = 'Bart'
  AND age = s.age);
- \* For each row s in Student
  - Evaluate the subquery with the appropriate value of S.age
  - If the result of the subquery is not empty, output S.\*
- The DBMS query optimizer may choose to process the query in an equivalent, but more efficient way (example?)

### Scoping rule of subqueries

- ❖ To find out which table a column belongs to
  - Start with the immediately surrounding query
  - If not found, look in the one surrounding that; repeat if necessary
- Use table\_name.column\_name notation and AS (renaming) to avoid confusion

## Another example

```
SELECT * FROM Student s
WHERE EXISTS
(SELECT * FROM Enroll e
WHERE SID = s.SID
AND EXISTS
(SELECT * FROM Enroll
WHERE SID = s.SID
AND CID <> e.CID));
```

Students who are taking at least two courses

## Quantified subqueries

- A quantified subquery can be used as a value in a WHERE condition
- Universal quantification (for all):
  - ... WHERE x op ALL (subquery) ...
  - True iff for all t in the result of subquery, x op t
- \* Existential quantification (exists):
  - ... WHERE x op ANY (subquery) ...
  - True iff there exists some t in the result of subquery such that x op t
     Preware
    - In common parlance, "any" and "all" seem to be synonyms
    - In SQL, ANY really means "some"

# Examples of quantified subqueries

- ❖ Which students have the highest GPA?
  - SELECT \*
    FROM Student
    WHERE GPA >= ALL
     (SELECT GPA FROM Student);
  - SELECT \*
    FROM Student
    WHERE NOT
    (GPA < ANY (SELECT GPA FROM Student);

\*Use NOT to negate a condition

## More ways of getting the highest GPA

- Which students have the highest GPA?
  - SELECT \*
    FROM Student AS s
    WHERE NOT EXISTS
    (SELECT \* FROM Student
  - WHERE GPA > s.GPA);

    SELECT \* FROM Student

WHERE SID NOT IN

(SELECT s1.SID

FROM Student AS s1, Student AS s2

WHERE s1.GPA < s2.GPA);

26

ORDER BY

- ❖ ASC = ascending, DESC = descending
- ❖ Operational semantics
  - After SELECT list has been computed and optional duplicate elimination has been carried out, sort the output according to ORDER BY specification

ORDER BY example

 List all students, sort them by GPA (descending) and then name (ascending)

- SELECT SID, name, age, GPA FROM Student ORDER BY GPA DESC, name;
- ASC is the default option
- Strictly speaking, only output columns can appear in ORDER BY clause (although some DBMS support more)
- Can use sequence numbers of output columns instead ORDER BY 4 DESC, 2;

33

## Summary of SQL features covered so far

- ❖ SELECT-FROM-WHERE statements
- Set and bag operations
- \* Table expressions, subqueries
  - Subqueries allow queries to be written in more declarative ways (recall the highest GPA query)
  - But they do not add any expressive power
    - Try translating other forms of subqueries into [NOT] EXISTS, which in turn can be translated into join (and difference)
- Ordering
  - More expressive power than relational algebra
- Next: aggregation and grouping, NULL's, data modification, constraints, ...